## **FBrainLAB Scan Protocol (SRS/SRT) Extracranial**

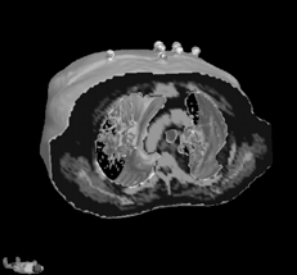

## **How to scan extracranial data for BrainLAB BrainSCAN / ExacTrac software\*:**

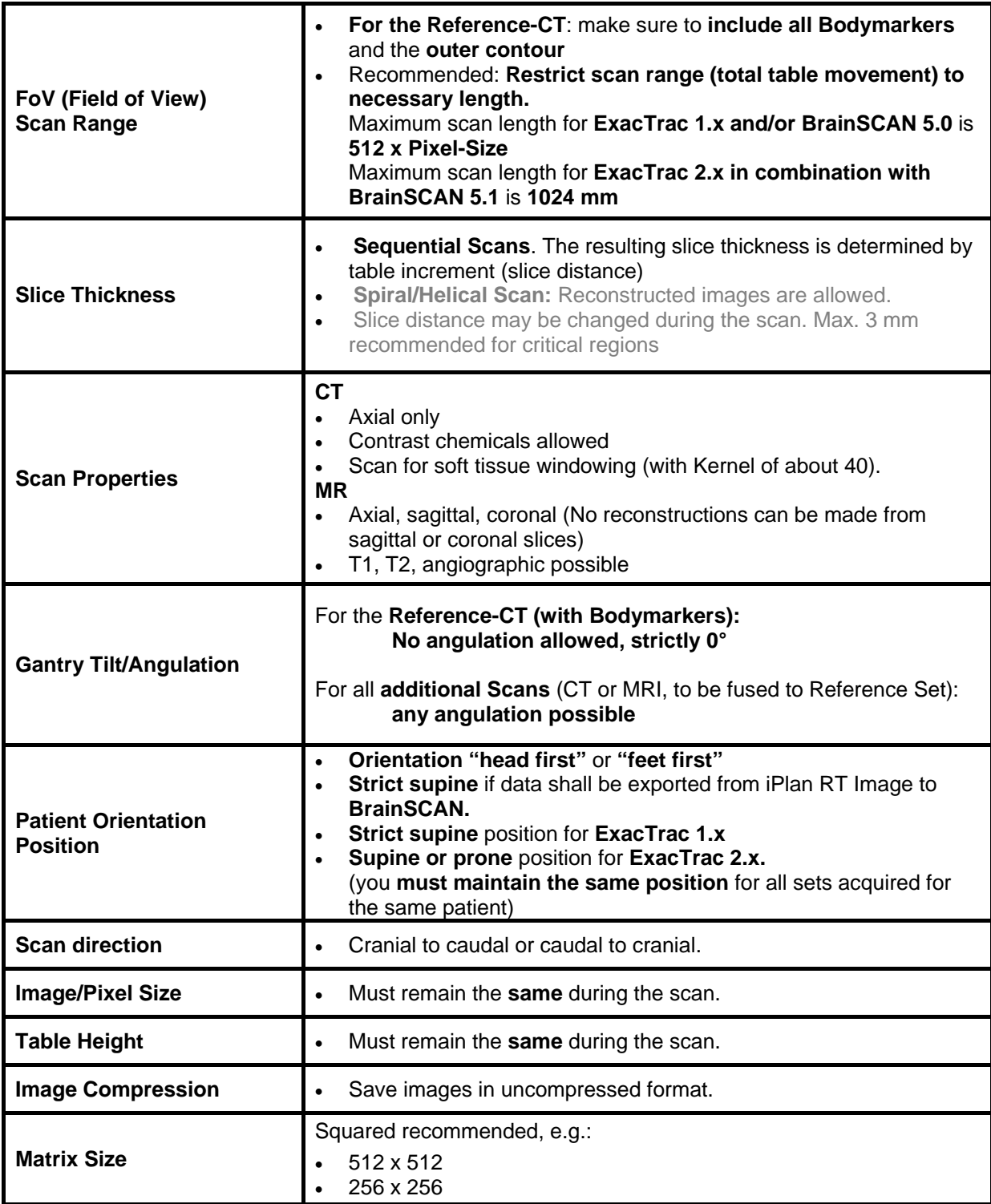

\* Based on PatXfer 4.21 or higher and BrainScan 5.0 or higher and ExacTrac 1.x or 2.x

\* If you need additional information please contact your local BrainLAB Support Engineer